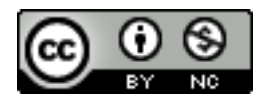

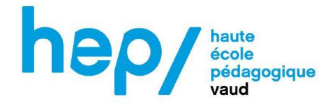

#### Mon projet au FabLearn

**Licence :** votre projet est partagé sous **[licence](https://creativecommons.org/licenses/by-nc/4.0/legalcode) BY-NC** (Attribution, Modifications, Usage non-commercial). Si vous souhaitez attribuer une autre licence, n'hésitez pas à nous en informer.

**Infographie des licences Creative Commons : <https://fabriquerel.org/licences/>.**

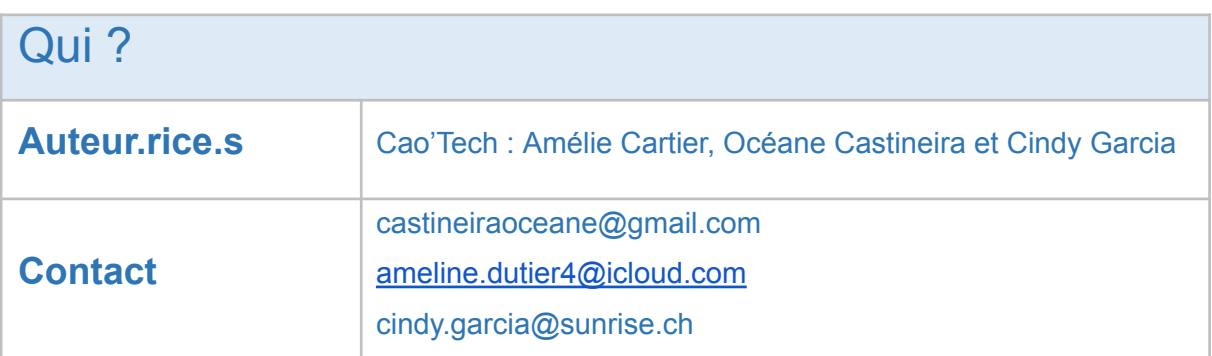

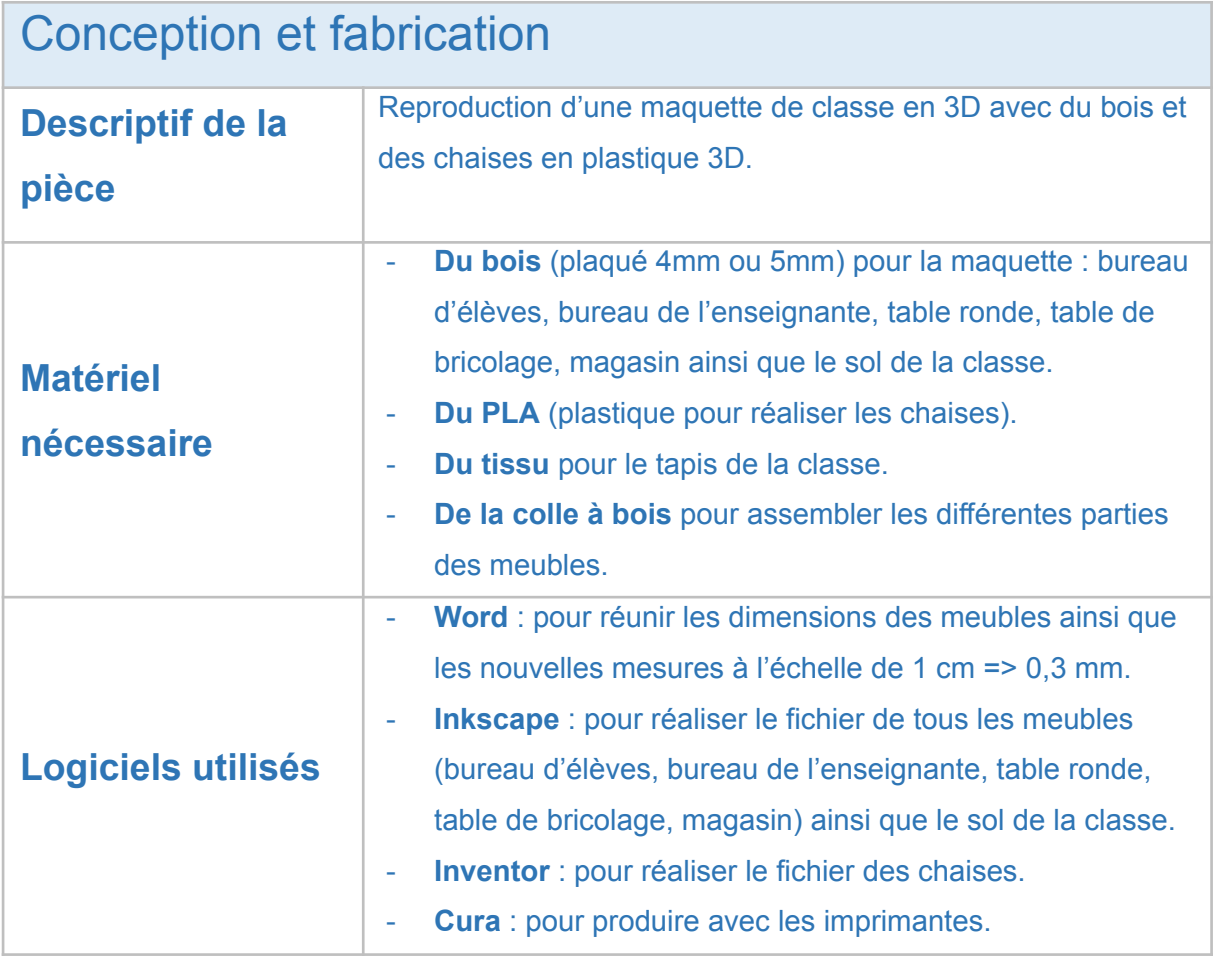

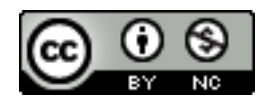

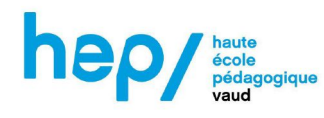

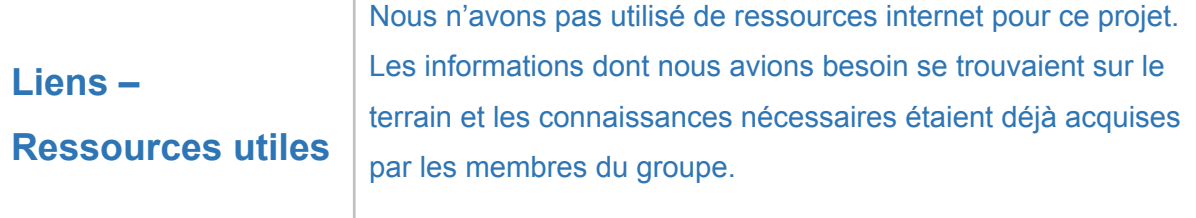

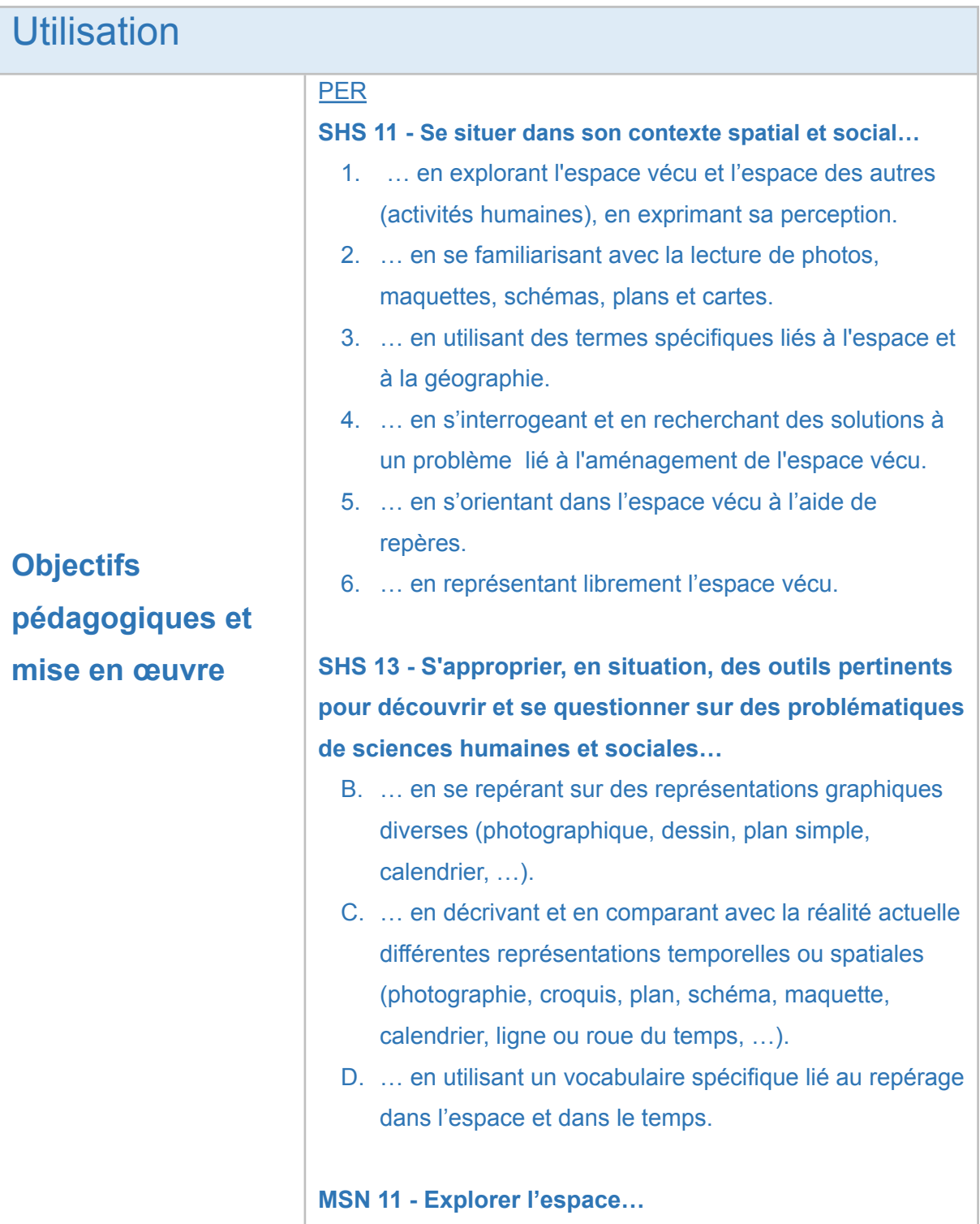

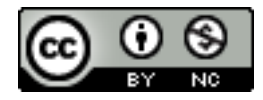

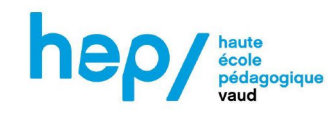

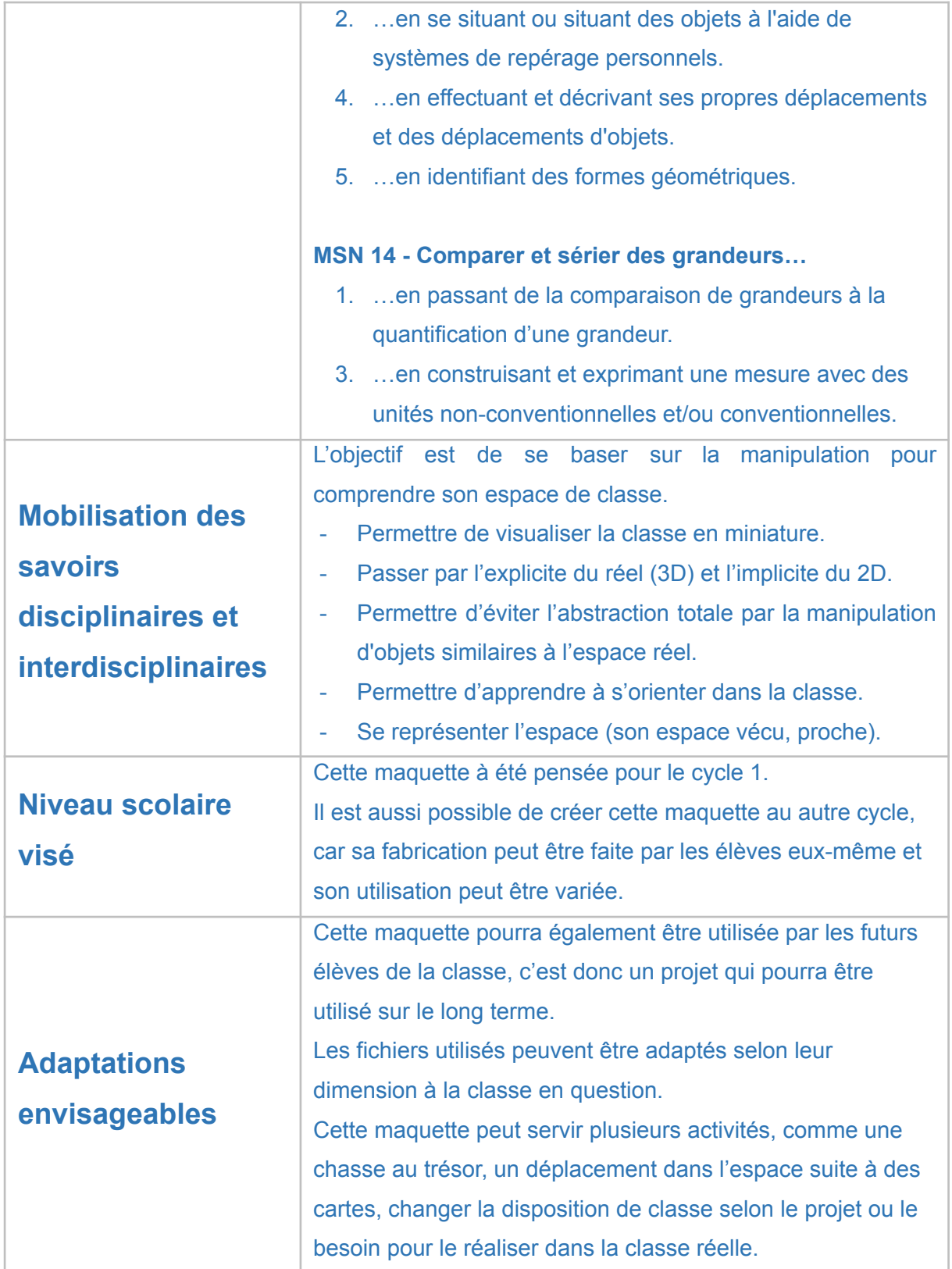

Annexes (en pièces jointes)

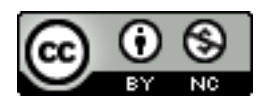

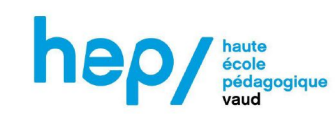

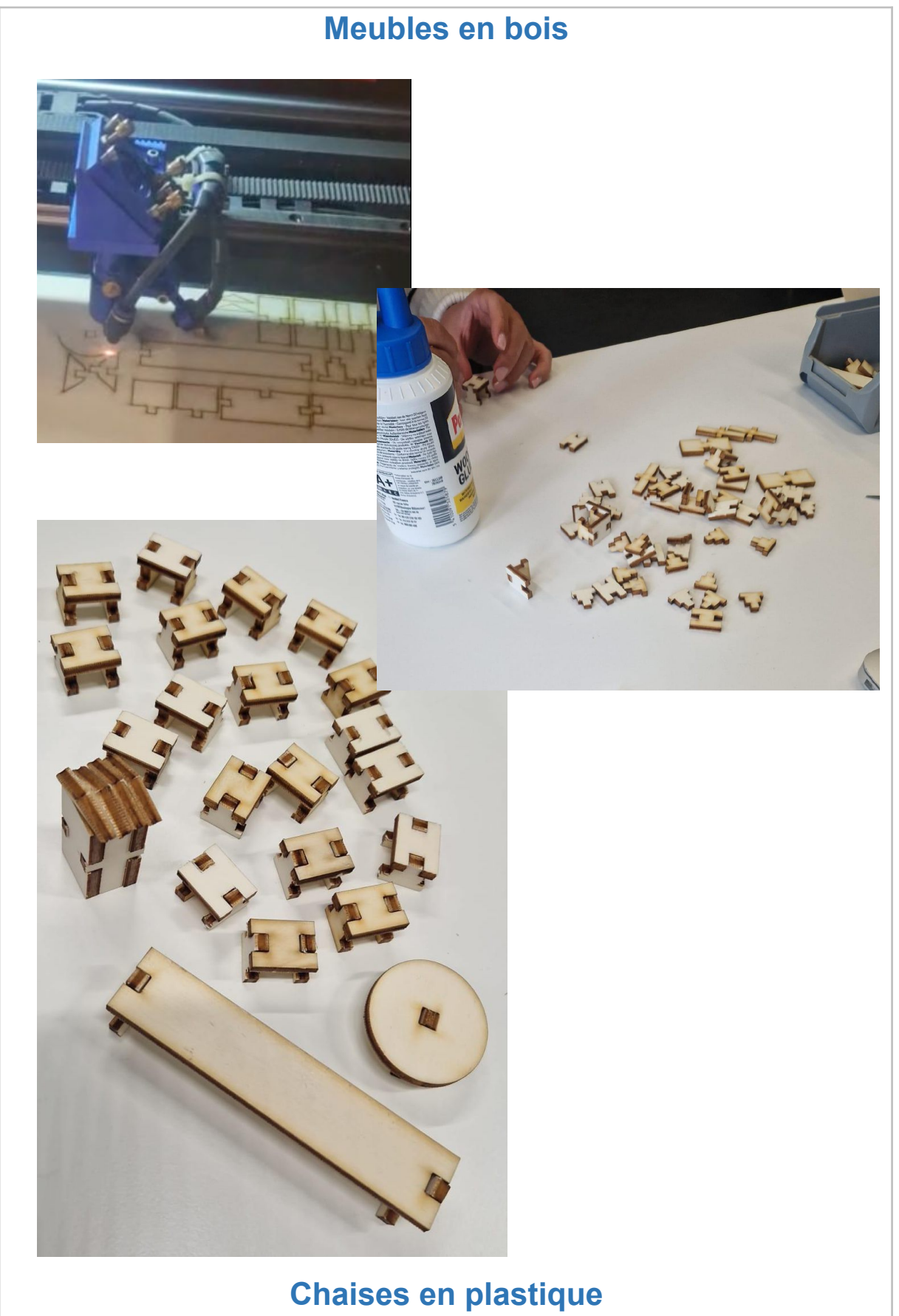

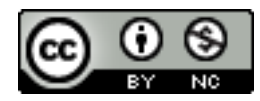

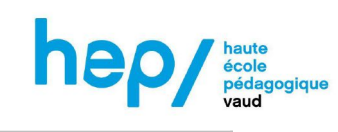

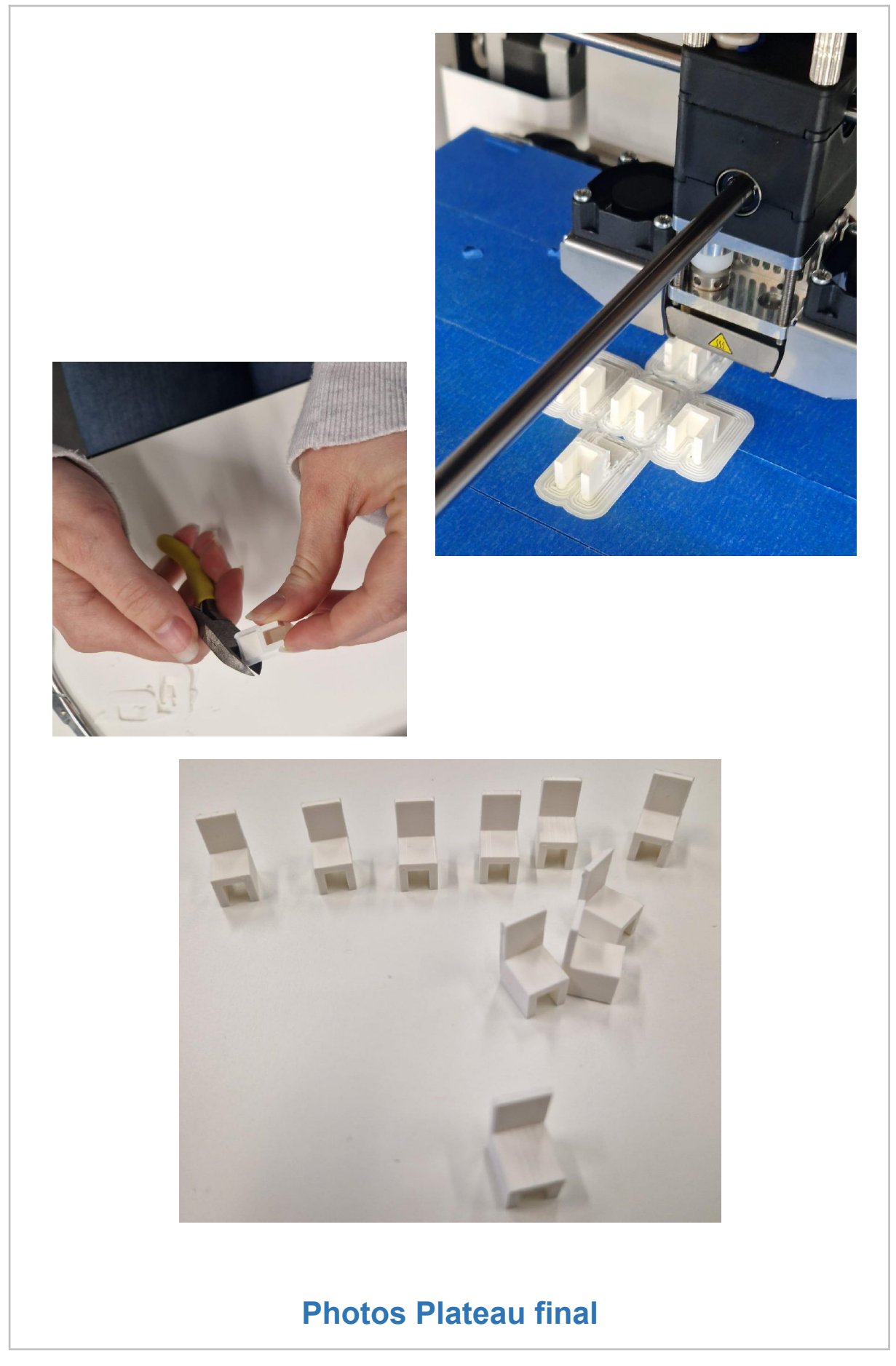

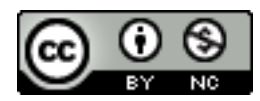

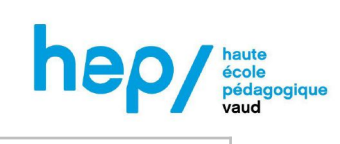

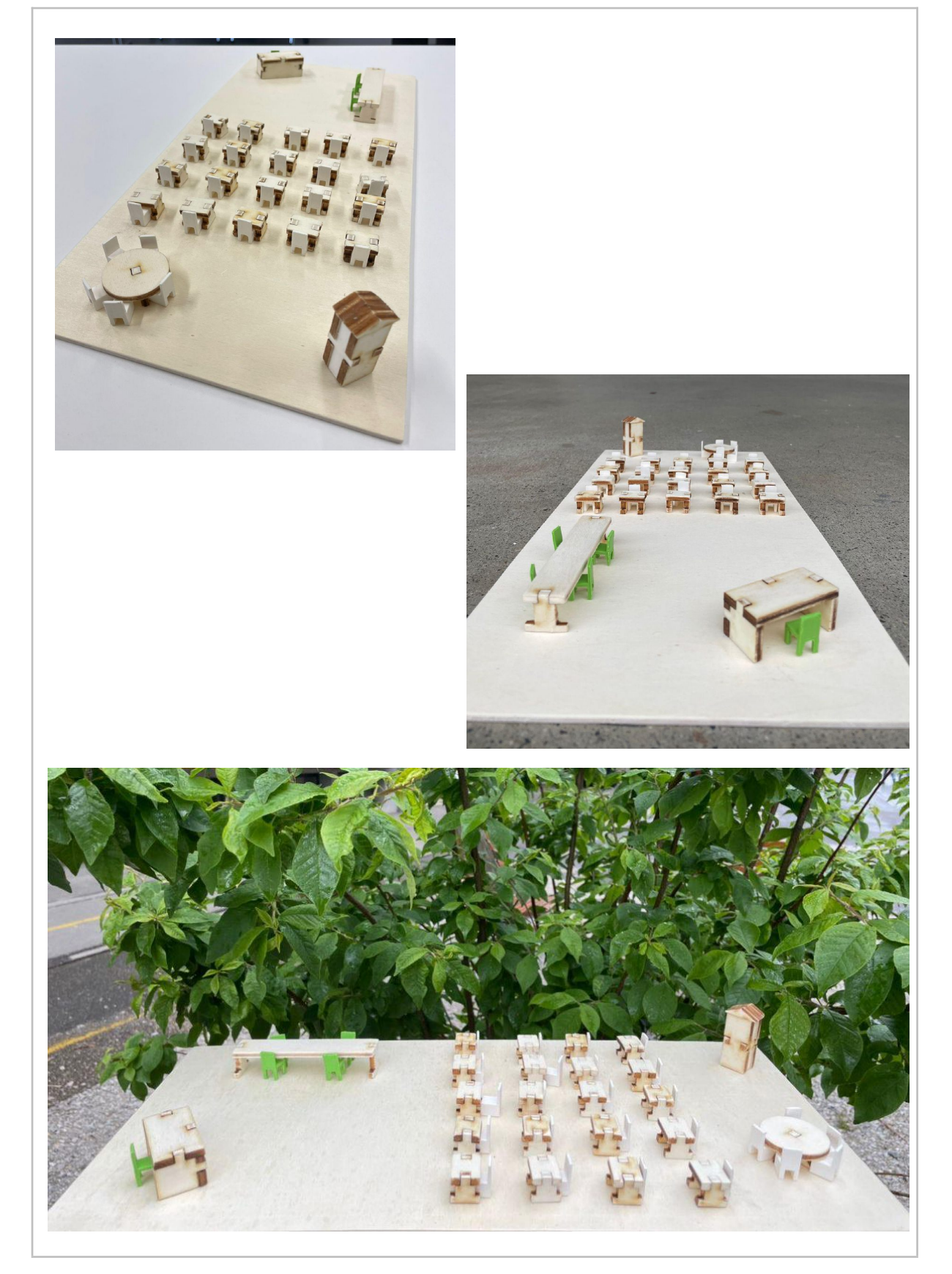

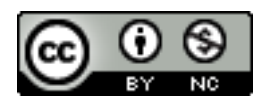

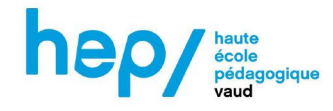

#### **Fichiers utilisés**

- ★ MaquetteMesure.docx
- ★ TableBrico.svg
- ★ Bureau.svg
- ★ TableRonde.svg
- ★ Magasin.svg
- ★ ChaiseÉlève.stl et ChaiseÉlève.3mf
- ★ UM2\_ChaiseÉlève.gcode

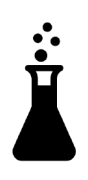

L'équipe du FabLearn vous remercie de votre contribution !

### *LE MONDE EN MINIATURE* L'ATELIER DES CAO<sup>UTECH</sup>

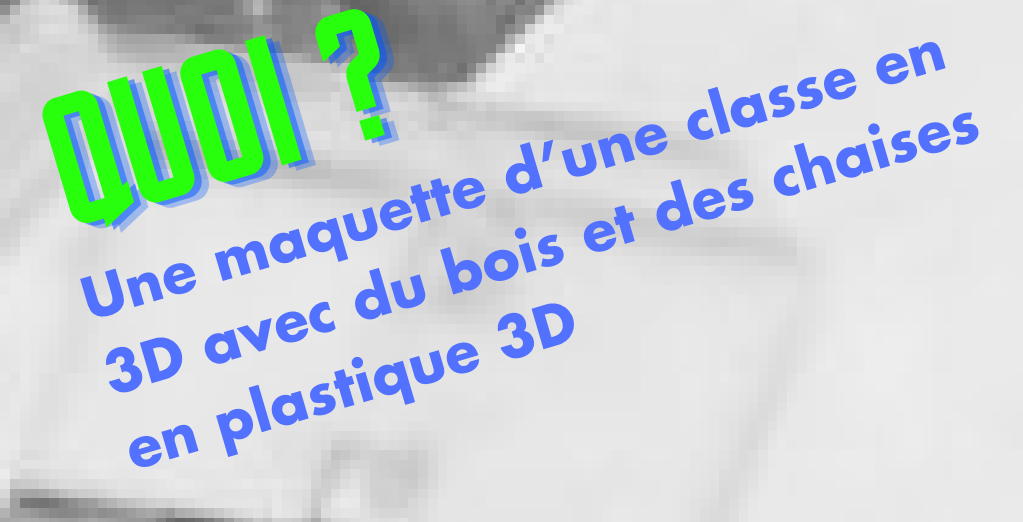

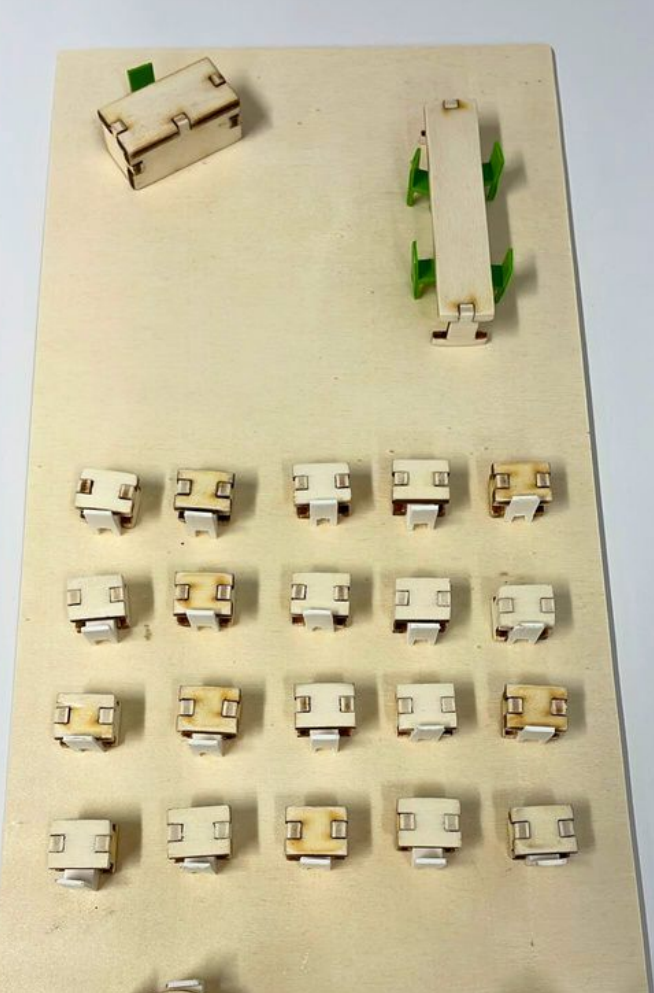

### COMMENT ?

# POURQUOI ?

- **Séquence en mathématiques et géographie : découverte de l'espace dans sa classe par l'utilisation de plan**
- **Découverte par le jeu libre pour s'approprier la classe**

- **S'orienter (chasse au trésor, guider son camarade, créer un parcours)**
- **Placer les meubles pour différentes activités**

**Réorganiser la classe**

**Mise en place :**

**Manipuler pour mieux comprendre en géographie et mathématiques :**

**Visualisation en miniature 3D vers le 2D Eviter l'abstraction par la manipulation Meilleure représentation de l'espace vécu** La représentation de l'espace chez les 1-2P est encore **compliqué, lorsqu'on passe chez les 1-2P est en<br>permet de :<br>· Visualisation en minique permet de :**

## MÉTA-RÉFLEXION

- **Mesurer le matériel (MSN-Maths)**
- **Création du plan de référence (SHS-Géo)**
- **Coller et assembler (ACM)**

- **Les plans du matériel sur les logiciels**
- **Découpe et impression**
- **Vidéos de la réalisation**

- **Fichiers 3D**
- **Avancement du projet**

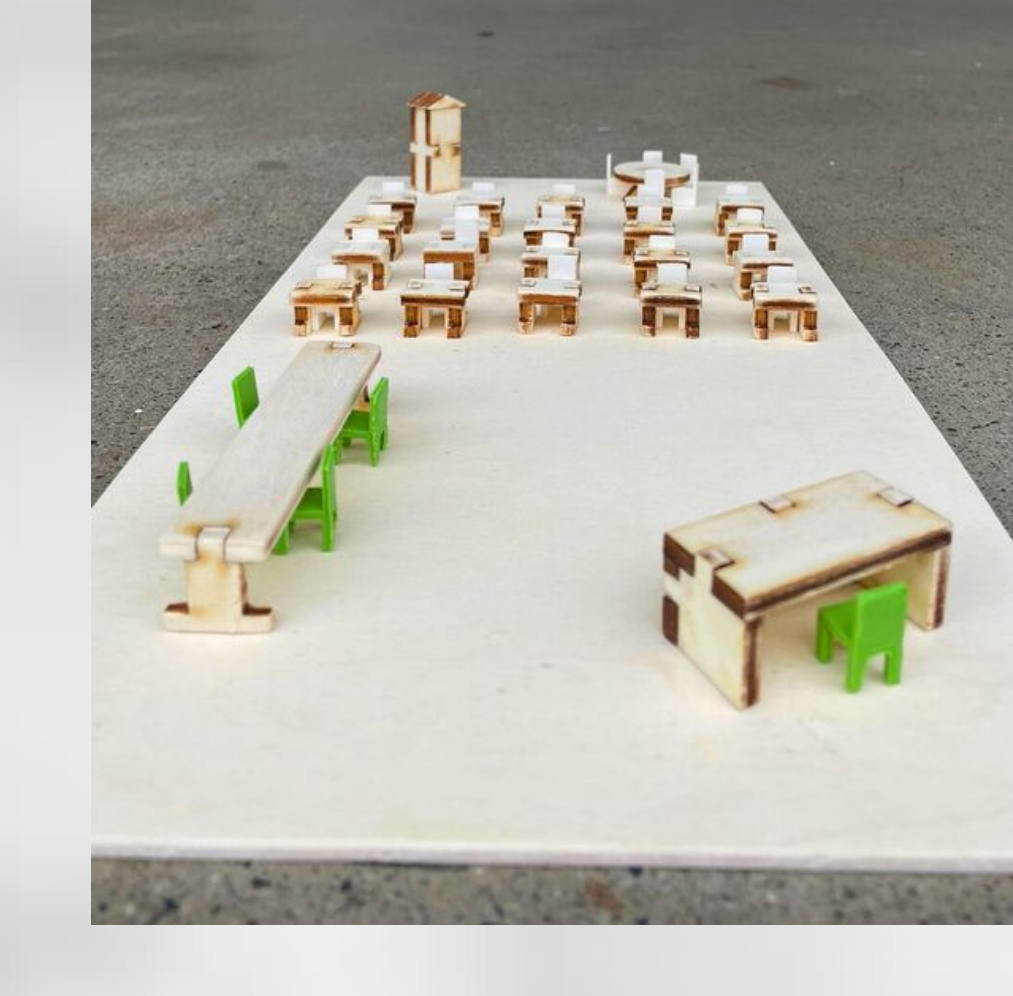

### **Rôles des élèves :**

### **Rôles de l'enseignant-e :**

#### **Utilisation du numérique :**

- **Conception des pièces pour l'assemblage : plusieurs tests**
- **Mise à l'échelle des dimensions : pour un meilleur déplacement**
- **Utilisation des programmes et machines : aide trouvé au FabLearn**
- **Compréhension de l'objet réel à la maquette : transition complexe pour les élèves**

### **Obstacles et difficultés :**